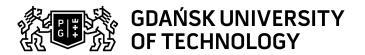

## Subject card

| Subject name and code                       | , PG_00058717                                                                                                    |                                            |                                                                                                    |            |        |                                                                                                 |         |     |  |
|---------------------------------------------|----------------------------------------------------------------------------------------------------|--------------------------------------------|----------------------------------------------------------------------------------------------------|------------|--------|-------------------------------------------------------------------------------------------------|---------|-----|--|
| Field of study                              | Materials Engineering, Materials Engineering                                                                                                    |                                            |                                                                                                    |            |        |                                                                                                 |         |     |  |
| Date of commencement of studies             | February 2024                                                                                                    |                                            | Academic year of realisation of subject                                                                                                    |            |        | 2024/2025                                                                                       |         |     |  |
| Education level                             | second-cycle studies                                                                                                    |                                            | Subject group                                                                                                    |            |        | Optional subject group<br>Subject group related to scientific<br>research in the field of study |         |     |  |
| Mode of study                               | Full-time studies                                                                                                    |                                            | Mode of delivery                                                                                                    |            |        | at the university                                                                               |         |     |  |
| Year of study                               | 1                                                                                                    |                                            | Language of instruction                                                                                                    |            |        | Polish                                                                                          |         |     |  |
| Semester of study                           | 2                                                                                                    |                                            | ECTS credits                                                                                                    |            |        | 2.0                                                                                             |         |     |  |
| Learning profile                            | general academic profile                                                                                                    |                                            | Assessment form                                                                                                    |            |        | exam                                                                                            |         |     |  |
| Conducting unit                             | Department of Manufacturing and Production Engineering -> Faculty of Mechanical Engineering and Ship Technology                                                                                     |                                            |                                                                                                    |            |        |                                                                                                 |         |     |  |
| Name and surname                            | Subject supervisor                                                                                                    |                                            | dr hab. inż. Stefan Dzionk                                                                                                    |            |        |                                                                                                 |         |     |  |
| of lecturer (lecturers)                     | Teachers                                                                                                    |                                            |                                                                                                    |            |        |                                                                                                 |         |     |  |
| Lesson types and methods of instruction     | Lesson type                                                                                                    | Lecture                                    | Tutorial                                                                                                    | Laboratory | Projec | t .                                                                                             | Seminar | SUM |  |
|                                             | Number of study hours                                                                                                    | 15.0                                       | 0.0                                                                                                    | 15.0       | 0.0    | 0.0                                                                                             |         | 30  |  |
|                                             | E-learning hours included: 0.0                                                                                                    |                                            |                                                                                                    |            |        |                                                                                                 |         |     |  |
| Learning activity and number of study hours | Learning activity                                                                                                    | Participation i<br>classes include<br>plan |                                                                                                    |            |        | Self-study SUM                                                                                  |         | SUM |  |
|                                             | Number of study hours                                                                                                    | 30                                         |                                                                                                    | 5.0        |        | 15.0                                                                                            |         | 50  |  |
| Subject objectives                          | Acquainting students with the methods of creating CAD documentation from a real object, i.e. reverse engineering, as well as methods of obtaining measurement data and methods of their processing. |                                            |                                                                                                    |            |        |                                                                                                 |         |     |  |
| Learning outcomes                           | Course outcome                                                                                                    |                                            | Subject outcome                                                                                                    |            |        | Method of verification                                                                          |         |     |  |
|                                             | K7_U04                                                                                                    |                                            | Student analyzes components scanned by reverse engineering methods. the student prepares a metrological report for elements scanned using reverse engineering methods.                                                                     |            |        | [SU4] Assessment of ability to use methods and tools                                            |         |     |  |
|                                             |                                                                                                    |                                            | The student acquires information in the field of reverse engineering from domestic and foreign literature. The student verifies and interprets the data obtained from the literature.                                                      |            |        | [SU2] Assessment of ability to analyse information                                              |         |     |  |
|                                             | K7_W04                                                                                                    |                                            | The student knows the basic scanning methods used in reverse engineering methods. The student evaluates the errors in the data obtained by the reverse engineering method.                                                                 |            |        | [SW1] Assessment of factual knowledge                                                           |         |     |  |
|                                             | K7_W05                                                                                                    |                                            | The student selects the methods of data acquisition in reverse engineering systems according to the needs resulting from the accuracy of scanning. The student knows the basic methods of noise elimination from reverse engineering data. |            |        | [SW1] Assessment of factual knowledge                                                           |         |     |  |

Data wydruku: 19.05.2024 15:02 Strona 1 z 2

| Subject contents                                               | LECTURE: Reverse engineering, methods of mapping a real model into a virtual model. Surface scanning methods, creating data clouds, defining surfaces. Data formats used in reverse engineering, data conversion and conversion errors. Creation of CAD models based on data obtained from computed tomography and magnetic resonance techniques.  LABORATORY: Creating a CAD model in *.stl format with different resolution. Surface scanning by various methods. raw data processing. Comparing the scanned elements with the CAD model. Point cloud CAD modeling. |                                                                                                    |                               |  |  |  |  |
|----------------------------------------------------------------|----------------------------------------------------------------------------------------------------|----------------------------------------------------------------------------------------------------|-------------------------------|--|--|--|--|
| Prerequisites and co-requisites                                |                                                                                                    |                                                                                                    |                               |  |  |  |  |
| Assessment methods and criteria                                | Subject passing criteria                                                                                                    | Passing threshold                                                                                                    | Percentage of the final grade |  |  |  |  |
|                                                                | Midterm colloquium                                                                                                    | 60.0%                                                                                                    | 50.0%                         |  |  |  |  |
|                                                                | Practical exercise                                                                                                    | 60.0%                                                                                                    | 50.0%                         |  |  |  |  |
| Recommended reading                                            | Basic literature                                                                                                    | 1. Chlebus E.: Innowacyjne technologie Rapie Prototyping/ Rapie Tooling w rozwoju produktu, Oficyna Wydawnicz Politechniki Wrocławskiej, Wrocław 2003      2. Chlebus E.: Techniki komputerowe CAx w inżynierii produkcji, Warszawa WNT 2000 |                               |  |  |  |  |
|                                                                | Supplementary literature                                                                                                    | No requirements                                                                                                    |                               |  |  |  |  |
|                                                                | eResources addresses                                                                                                    | Adresy na platformie eNauczanie:                                                                                                    |                               |  |  |  |  |
| Example issues/<br>example questions/<br>tasks being completed | Reverse engineering - the objectives and application. List and describe the methods of digitization. Methods of combining "point clouds" and verify the measurements for determining the area. Characterize the method of recording data in the format *. stl. List and describe the typical CAD model conversion errors * .stl format., The use of Euler's formula.                                                                                                    |                                                                                                    |                               |  |  |  |  |
| Work placement                                                 | Not applicable                                                                                                    |                                                                                                    |                               |  |  |  |  |

Data wydruku: 19.05.2024 15:02 Strona 2 z 2